# Package 'abbyyR'

June 25, 2019

<span id="page-0-0"></span>Title Access to Abbyy Optical Character Recognition (OCR) API

Version 0.5.5

Maintainer Gaurav Sood <gsood07@gmail.com>

Description Get text from images of text using Abbyy Cloud Optical Character Recognition (OCR) API. Easily OCR images, barcodes, forms, documents with machine readable zones, e.g. passports. Get the results in a variety of formats including plain text and XML. To learn more about the Abbyy OCR API, see <http://ocrsdk.com/>.

URL <http://github.com/soodoku/abbyyR>

BugReports <http://github.com/soodoku/abbyyR/issues> **Depends**  $R (= 3.2.0)$ License MIT + file LICENSE LazyData true VignetteBuilder knitr Imports httr, XML, curl, readr, plyr, progress **Suggests** test that, rmarkdown, knitr  $(>= 1.11)$ , lintr RoxygenNote 6.1.1 NeedsCompilation no Author Gaurav Sood [aut, cre] Repository CRAN

# Date/Publication 2019-06-25 04:30:04 UTC

# R topics documented:

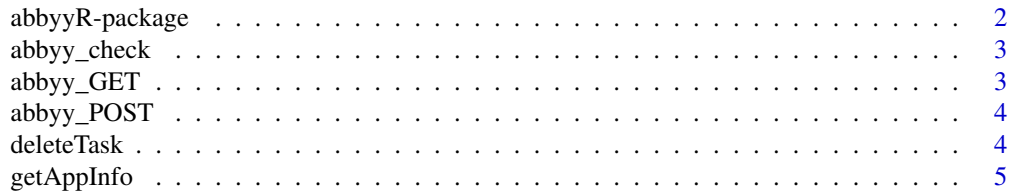

#### <span id="page-1-0"></span>2 abbyyR-package

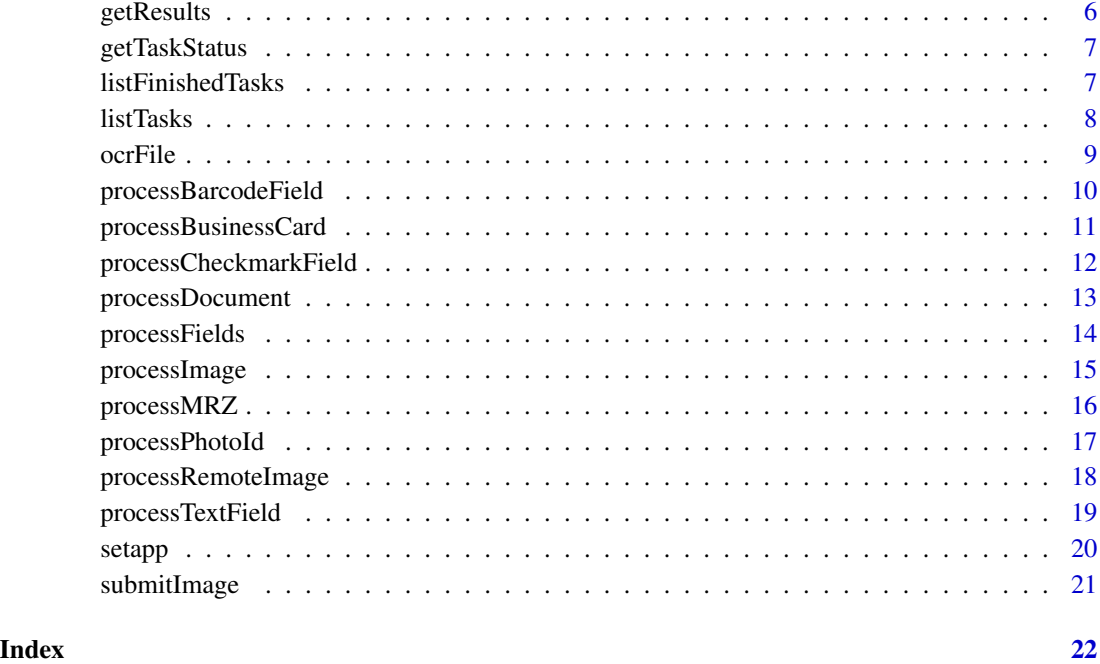

abbyyR-package *abbyyR: R Client for the Abbyy Cloud OCR*

#### Description

OCR images, barcodes, forms, documents with machine readable zones, e.g. passports, right from R. Get the results in any one of a wide variety of formats, from text to XML. The package provides access to Abbyy Cloud OCR. For more information, see <http://ocrsdk.com/>. Details about results of calls to the API can be found at [http://ocrsdk.com/documentation/specifications/](http://ocrsdk.com/documentation/specifications/status-codes/) [status-codes/](http://ocrsdk.com/documentation/specifications/status-codes/).

To learn how to use abbyyR, see this vignette: [https://CRAN.R-project.org/package=abbyyR/](https://CRAN.R-project.org/package=abbyyR/vignettes/overview.html) [vignettes/overview.html](https://CRAN.R-project.org/package=abbyyR/vignettes/overview.html). Or, see how to scrape text from a folder of static Wisconsin Ads storyboards: <https://CRAN.R-project.org/package=abbyyR/vignettes/wiscads.html>.

You need to get credentials (application ID and password) to use this application. If you haven't already, get these at <http://ocrsdk.com/>. And set these using [setapp](#page-19-1)

#### Author(s)

Gaurav Sood

<span id="page-2-0"></span>

# Description

Request Response Verification

#### Usage

abbyy\_check(req)

## Arguments

req request

# Value

in case of failure, a message

<span id="page-2-1"></span>abbyy\_GET *Base POST AND GET functions. Not exported.*

# Description

**GET** 

#### Usage

abbyy\_GET(path, query, ...)

# Arguments

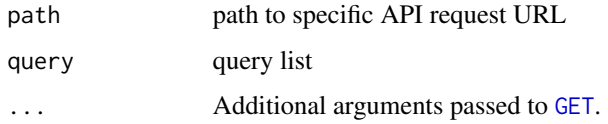

# Value

list

<span id="page-3-1"></span><span id="page-3-0"></span>abbyy\_POST *POST*

#### Description

POST

# Usage

abbyy\_POST(path, query, body =  $"$ , ...)

#### Arguments

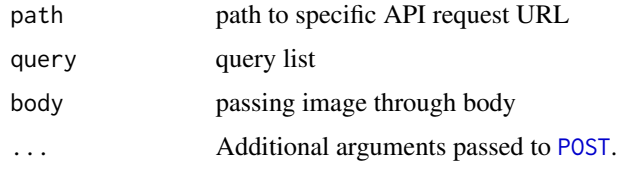

## Value

list

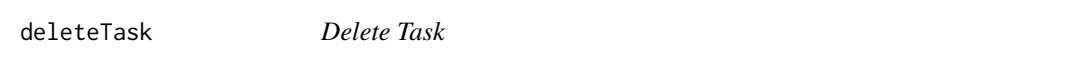

# Description

Deletes task and associated data. While Abbyy says, "If you try to delete the task that has already been deleted, the successful response is returned," it doesn't appear to hold. Hence, the function now defaults to checking the status of the task via [getTaskStatus](#page-6-1), and deletes only if it hasn't been deleted.

The function by default prints the status of the task you are trying to delete. It will show up as 'deleted' if successful.

#### Usage

```
deleteTask(taskId = NULL, ...)
```
#### Arguments

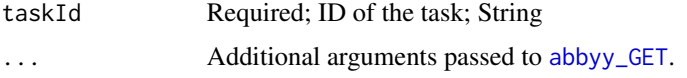

#### <span id="page-4-0"></span>getAppInfo 5

#### Value

Data frame with all the details of the task you are trying to delete: id (task id), registrationTime, statusChangeTime, status (Submitted, Queued, InProgress, Completed, ProcessingFailed, Deleted, NotEnoughCredits), filesCount (No. of files), credits, resultUrl (URL for the processed file if applicable)

#### References

<http://ocrsdk.com/documentation/apireference/deleteTask/>

#### Examples

```
## Not run:
deleteTask(taskId = "task_id")
```
## End(Not run)

getAppInfo *Get Application Info*

#### Description

Get Information about the Application, such as number of pages (given the money), when the application credits expire etc. The function prints the details, and returns a data.frame with the details.

#### Usage

getAppInfo(...)

#### Arguments

... Additional arguments passed to [abbyy\\_GET](#page-2-1).

#### Value

A data.frame with the following fields: Name of the Application (name), No. of pages remaining (pages), No. of fields remaining (fields), when the application credits expire (expires) and type of application (type).

#### References

<http://ocrsdk.com/documentation/apireference/getApplicationInfo/> <http://ocrsdk.com/schema/appInfo-1.0.xsd>

#### Examples

## Not run: getAppInfo()

## End(Not run)

getResults *Get Results*

#### Description

Get data from all the processed images.

#### Usage

getResults(output = "", save\_to\_file = TRUE)

#### Arguments

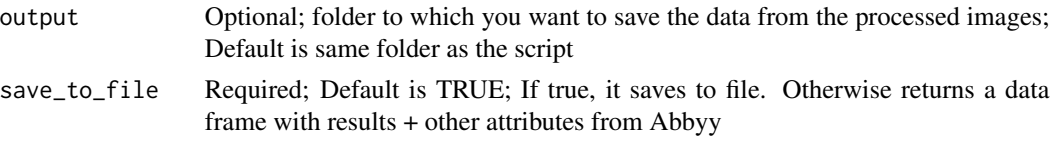

#### Details

The function calls [listFinishedTasks](#page-6-2), goes through the finishedTasks data frame and downloads all the files in resultsUrl Results can be stored in memory or written to the hard disk. By default, the function writes to the disk. If the user wants the results to be written to disk, a data frame with paths to local file paths is returned. If the user wants to store the results in memory, data frame with a column carrying the results is returned.

#### Value

data frame returned by [listFinishedTasks](#page-6-2) plus either a column that contains paths to local files (when writing to disk), or actual results returned.

#### References

<http://ocrsdk.com/documentation/apireference/getTaskStatus/>

#### Examples

```
## Not run:
getResults(save_to_file = FALSE)
```
<span id="page-5-0"></span>

<span id="page-6-1"></span><span id="page-6-0"></span>getTaskStatus *Get Task Status*

#### Description

This function gets task status for a particular task ID. The function prints the status of the task by default. The function returns a data.frame with all the task details: id (task id), registrationTime, statusChangeTime, status (Submitted, Queued, InProgress, Completed, ProcessingFailed, Deleted, NotEnoughCredits), filesCount (No. of files), credits, resultUrl (URL for the processed file if applicable)

#### Usage

getTaskStatus(taskId = NULL, ...)

#### Arguments

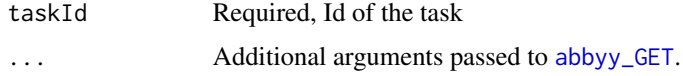

#### Value

A data.frame with all the available details about the task

#### References

<http://ocrsdk.com/documentation/apireference/getTaskStatus/>

#### Examples

```
## Not run:
getTaskStatus(taskId="task_id")
```
## End(Not run)

<span id="page-6-2"></span>listFinishedTasks *List Finished Tasks*

#### Description

List all the finished tasks in the application.

The tasks are ordered by the time of the end of processing. No more than 100 tasks can be returned at one method call. The function prints number of finished tasks by default.

#### <span id="page-7-0"></span>Usage

listFinishedTasks(...)

#### Arguments

... Additional arguments passed to [abbyy\\_GET](#page-2-1).

#### Value

A data.frame with the following columns: id (task id), registrationTime, statusChangeTime, status (Completed), filesCount (No. of files), credits, resultUrl (URL for the processed file)

#### References

<http://ocrsdk.com/documentation/apireference/listFinishedTasks/>

#### Examples

## Not run: listFinishedTasks()

## End(Not run)

listTasks *List Tasks*

#### Description

List all the tasks in the application. You can specify a date range and whether or not you want to include deleted tasks. The function prints total number of tasks and no. of finished tasks by default.

#### Usage

```
listTasks(fromDate=NULL, toDate=NULL, excludeDeleted = FALSE, ...)
```
#### Arguments

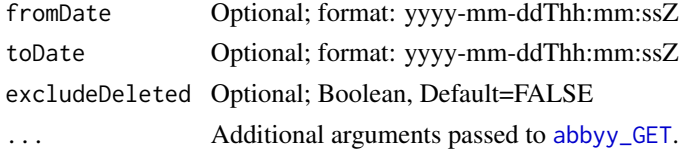

#### Value

A data.frame with the following columns: id (task id), registrationTime, statusChangeTime, status (Submitted, Queued, InProgress, Completed, ProcessingFailed, Deleted, NotEnoughCredits), filesCount (No. of files), credits, resultUrl (URL for the processed file)). If no tasks are finished, the last column (resultUrl) isn't returned.

#### <span id="page-8-0"></span>ocrFile 99

#### References

<http://ocrsdk.com/documentation/apireference/listTasks/>

#### Examples

```
## Not run:
listTasks()
listTasks(fromDate = "2015-11-10T00:00:00Z", toDate = "2016-11-10T00:00:00Z")
listTasks(fromDate = "2015-11-10T00:00:00Z")
```
## End(Not run)

ocrFile *OCR File*

#### Description

Want to quick OCR a local file and get the results? Use this function.

#### Usage

```
ocrFile(file_path = "", output_dir = "./", exportFormat = c("txt","txtUnstructured", "rtf", "docx", "xlsx", "pptx", "pdfSearchable",
  "pdfTextAndImages", "pdfa", "xml", "xmlForCorrectedImage", "alto"),
  save_to_file = TRUE)
```
#### Arguments

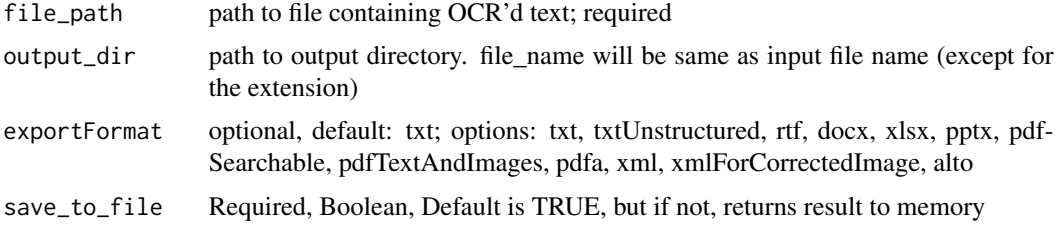

#### Value

path to output file

#### Examples

```
## Not run:
ocrFile(file_path = "path_to_ocr_file", output_dir = "path_to_output_dir")
## End(Not run)
```
<span id="page-9-0"></span>processBarcodeField *Process Bar Code Field*

#### Description

Process the bar code field in an image.

#### Usage

```
processBarcodeField(file_path = "", barcodeType = "autodetect",
  region = "-1,-1,-1,-1", containsBinaryData = "false",
 pdfPassword = "", description = "", ...)
```
#### Arguments

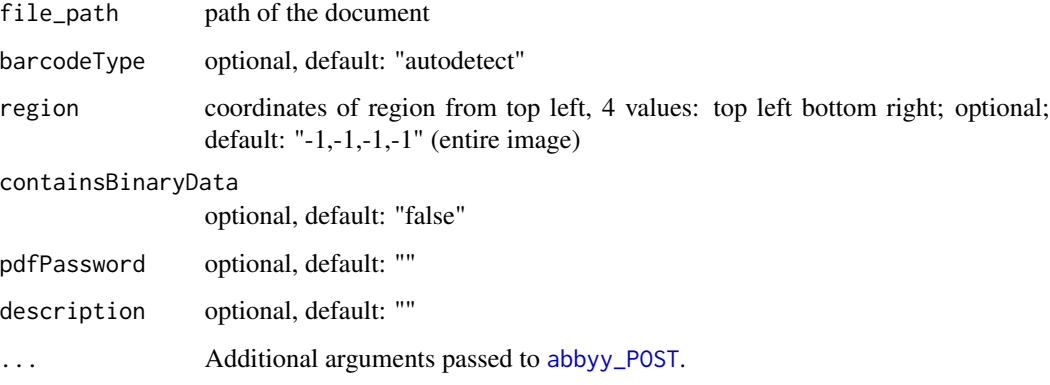

# Value

Data frame with details of the task associated with the submitted Image

#### References

<http://ocrsdk.com/documentation/apireference/processBarcodeField/>

#### Examples

```
## Not run:
processBarcodeField(file_path = "file_path")
```
<span id="page-10-0"></span>processBusinessCard *Process Business Card*

#### Description

Processes a Business Card

#### Usage

```
processBusinessCard(file_path = "", language = "English",
  imageSource = "auto", correctOrientation = "true",
  correctSkew = "true", exportFormat = "vCard", description = "",
 pdfPassword = ", ...)
```
#### Arguments

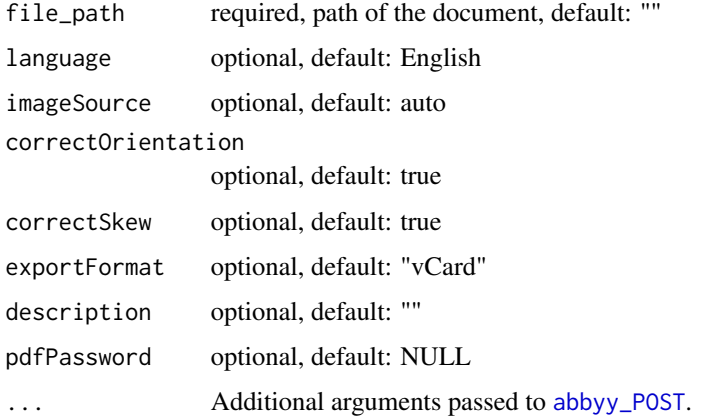

#### Value

Data frame with details of the task associated with the submitted Business Card

#### References

<http://ocrsdk.com/documentation/apireference/processBusinessCard/>

#### Examples

```
## Not run:
processBusinessCard(file_path="file_path", language="English")
```
<span id="page-11-0"></span>processCheckmarkField *processCheckmarkField*

#### Description

Processes Checkmark Field

# Usage

```
processCheckmarkField(file_path = "", checkmarkType = "empty",
  region = "-1,-1,-1,-1", correctionAllowed = "false",
 pdfPassword = "", description = "", ...)
```
### Arguments

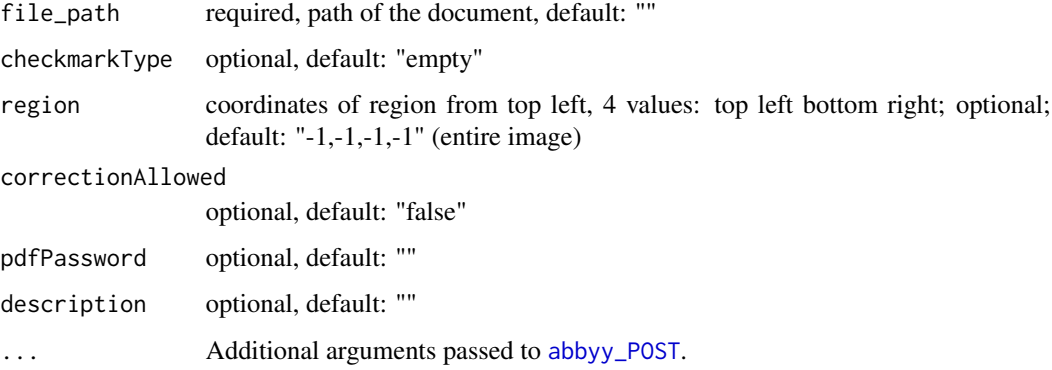

#### Value

Data frame with details of the task associated with the submitted Image

#### References

<http://ocrsdk.com/documentation/apireference/processCheckmarkField/>

For supported image types, see <http://ocrsdk.com/documentation/specifications/image-formats/>

#### Examples

```
## Not run:
processCheckmarkField(file_path = "file_path")
```
# <span id="page-12-0"></span>Description

This function processes several images for the same task and results in a multi-page document. For instance, upload pages of the book individually via submitImage to the same task. And then process it via ProcessDocument to get a multi-page pdf.

#### Usage

```
processDocument(taskId = NULL, language = "English",
  profile = c("documentConversion", "documentArchiving",
  "textExtraction", "fieldLevelRecognition", "barcodeRecognition"),
  textType = c("normal", "typewriter", "matrix", "index", "ocrA", "ocrB",
  "e13b", "cmc7", "gothic"), imageSource = c("auto", "photo", "scanner"),
  correctOrientation = c("true", "false"), correctSkew = c("true",
  "false"), readBarcodes = c("false", "true"), exportFormat = c("txt",
  "txtUnstructured", "rtf", "docx", "xlsx", "pptx", "pdfSearchable",
  "pdfTextAndImages", "pdfa", "xml", "xmlForCorrectedImage", "alto"),
  description = NULL, pdfPassword = NULL, \ldots)
```
#### Arguments

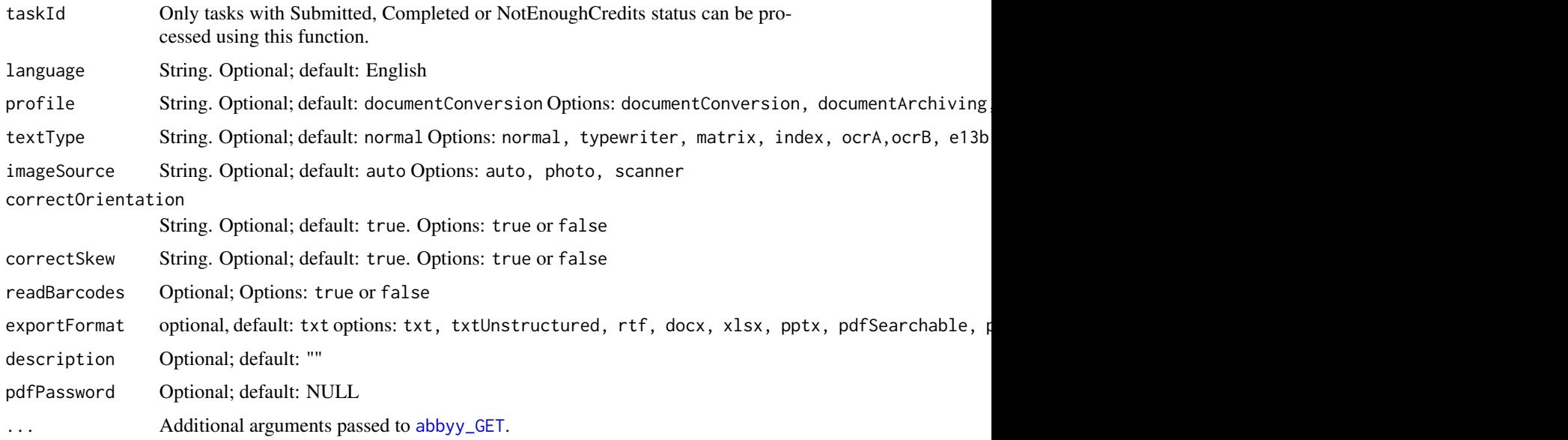

#### Value

data. frame with details of the task associated with the submitted Document

#### References

<http://ocrsdk.com/documentation/apireference/processDocument/>

#### Examples

```
## Not run:
processDocument(taskId = "task_id")
```
## End(Not run)

processFields *Process Fields*

# Description

This function gets Information about a particular application

#### Usage

```
processFields(file_path = "", taskId = NULL, description = "", ...)
```
#### Arguments

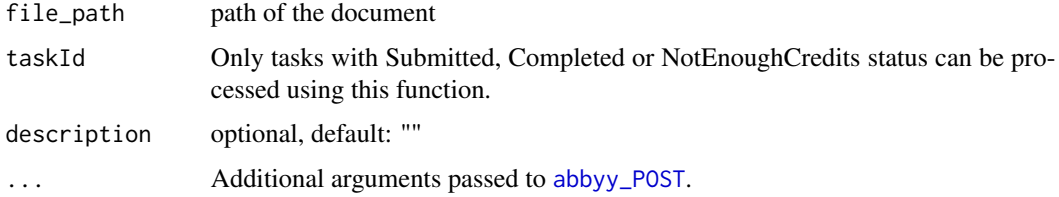

#### Value

data. frame with details of the task associated with the submitted Image

### References

<http://ocrsdk.com/documentation/apireference/processFields/>

#### Examples

```
## Not run:
processFields(file_path = "file_path", taskId = "task_id", description = "")
## End(Not run)
```
<span id="page-13-0"></span>

<span id="page-14-0"></span>processImage *Process Image*

#### Description

This function processes an image

#### Usage

```
processImage(file_path = "", language = "English",
 profile = c("documentConversion", "documentArchiving",
 "textExtraction", "barcodeRecognition"), textType = c("normal",
  "typewriter", "matrix", "index", "ocrA", "ocrB", "e13b", "cmc7",
  "gothic"), imageSource = c("auto", "photo", "scanner"),
  correctOrientation = c("true", "false"), correctSkew = c("true",
  "false"), readBarcodes = c("false", "true"), exportFormat = c("txt",
  "txtUnstructured", "rtf", "docx", "xlsx", "pptx", "pdfSearchable",
  "pdfTextAndImages", "pdfa", "xml", "xmlForCorrectedImage", "alto"),
  description = ", pdfPassword = ", ...)
```
#### Arguments

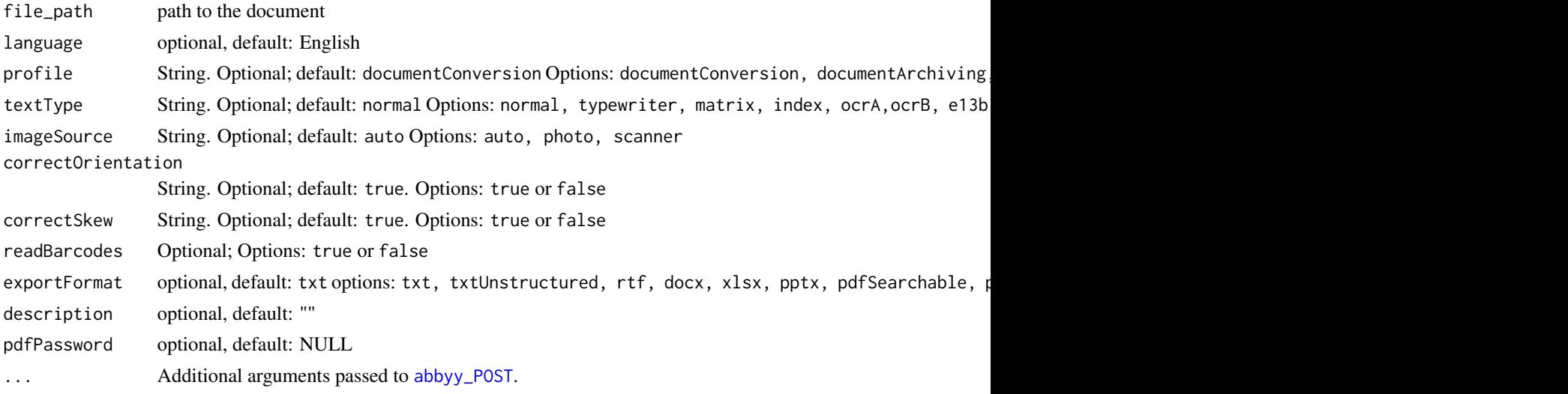

#### Value

A data.frame with details of the task associated with the submitted Image

#### References

<http://ocrsdk.com/documentation/specifications/image-formats/> <http://ocrsdk.com/documentation/apireference/processImage/>

#### Examples

```
## Not run:
processImage(file_path = "file_path", language = "English", exportFormat = "txtUnstructured")
## End(Not run)
```
processMRZ *Process MRZ: Extract data from Machine Readable Zone*

# Description

Extract data from Machine Readable Zone in an Image

### Usage

```
processMRZ(file_path = "", ...)
```
#### Arguments

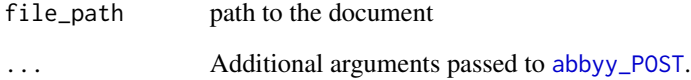

# Value

Data frame with details of the task associated with the submitted MRZ document

#### References

<http://ocrsdk.com/documentation/apireference/processMRZ/>

#### Examples

```
## Not run:
processMRZ(file_path = "file_path")
```
<span id="page-15-0"></span>

# <span id="page-16-0"></span>Description

Get data from a Photo ID. The function is under testing and may not work fully.

#### Usage

```
processPhotoId(file_path = "", idType = "auto", imageSource = "auto",
  correctOrientation = "true", correctSkew = "true",
  description = ", pdfPassword = ", ...)
```
#### Arguments

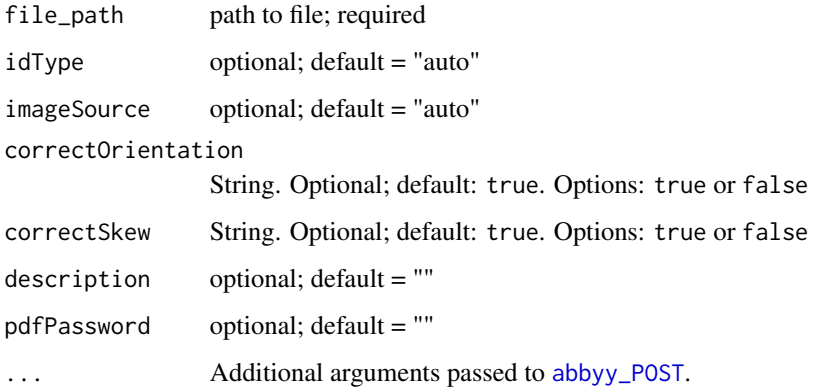

# Value

Data frame with details of the task associated with the submitted Photo ID image

#### References

<http://ocrsdk.com/documentation/apireference/processPhotoId/>

#### Examples

```
## Not run:
processPhotoId(file_path = "file_path", idType = "auto", imageSource = "auto")
## End(Not run)
```
<span id="page-17-0"></span>processRemoteImage *Process Remote Image*

#### **Description**

This function gets Information about a particular application

#### Usage

```
processRemoteImage(img_url = NULL, language = "English",
 profile = c("documentConversion", "documentArchiving",
  "textExtraction", "fieldLevelRecognition", "barcodeRecognition"),
  textType = c("normal", "typewriter", "matrix", "index", "ocrA", "ocrB",
  "e13b", "cmc7", "gothic"), imageSource = c("auto", "photo", "scanner"),
  correctOrientation = c("true", "false"), correctSkew = c("true",
 "false"), readBarcodes = c("false", "true"), exportFormat = c("txt",
  "txtUnstructured", "rtf", "docx", "xlsx", "pptx", "pdfSearchable",
  "pdfTextAndImages", "pdfa", "xml", "xmlForCorrectedImage", "alto"),
  description = NULL, pdfPassword = NULL, \ldots)
```
#### Arguments

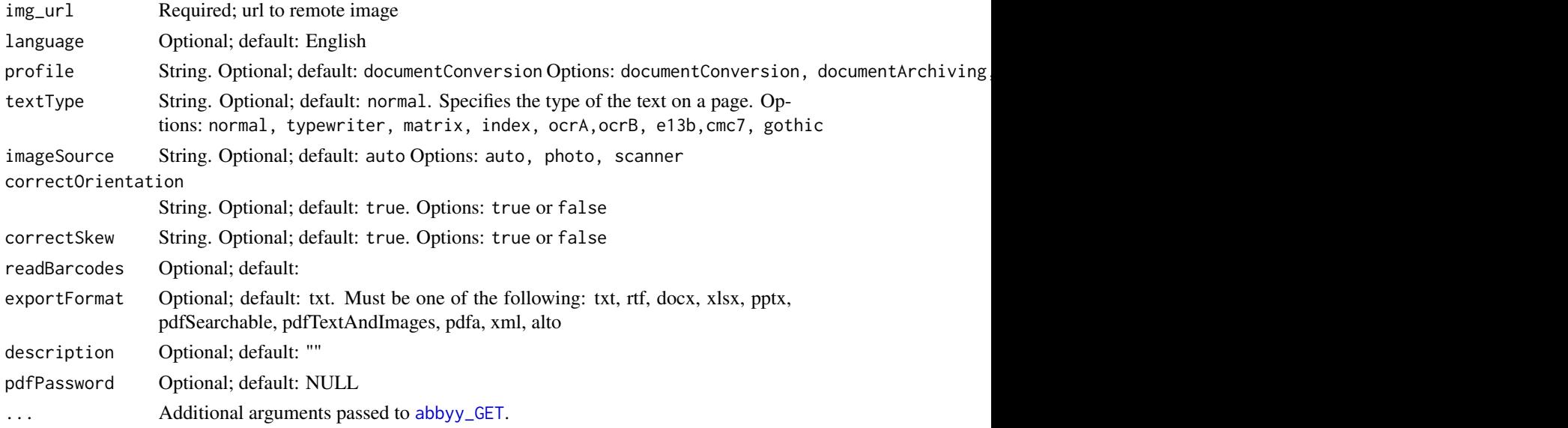

#### Value

Data frame with details of the task associated with the submitted Remote Image

#### References

<http://ocrsdk.com/documentation/apireference/processRemoteImage/>

### <span id="page-18-0"></span>processTextField 19

#### Examples

```
## Not run:
processRemoteImage(img_url = "img_url")
## End(Not run)
```
processTextField *Process Text Field*

#### Description

This function gets Information about a particular application

#### Usage

```
processTextField(file_path = ", region = "-1,-1,-1,-1",
  language = "English", letterSet = "", regExp = "",
  textType = "normal", oneTextLine = "false",
 oneWordPerTextLine = "false", markingType = "simpleText",
 placeholdersCount = "1", writingStyle = "default",
 description = ", pdfPassword = ", ...)
```
# Arguments

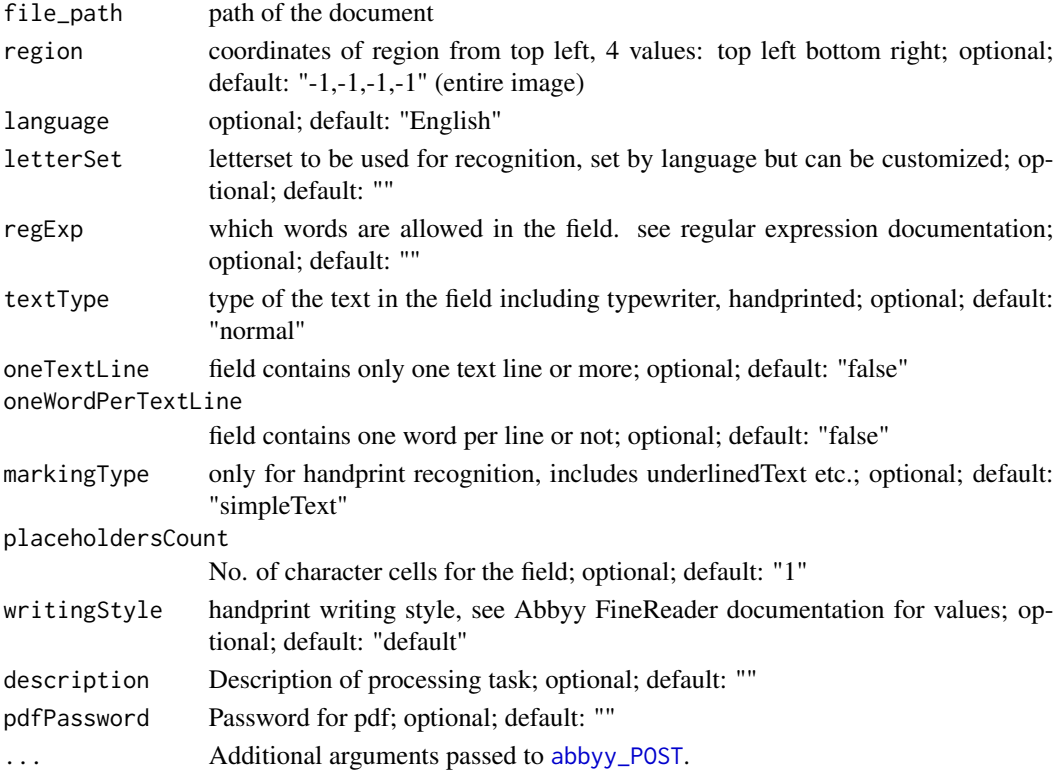

20 setapp sets and the set of the set of the set of the set of the set of the set of the set of the set of the

#### Value

Data frame with details of the task associated with the submitted Image

#### References

```
http://ocrsdk.com/documentation/apireference/processTextField/
http://ocrsdk.com/documentation/specifications/regular-expressions/
```
### Examples

```
## Not run:
processTextField(file_path="file_path")
```
## End(Not run)

<span id="page-19-1"></span>setapp *Sets Application ID and Password*

#### Description

Set Application ID and Password. Needed for interfacing with Abbyy FineReader Cloud OCR SDK. Run this before anything else.

#### Usage

```
setapp(appdetails = NULL, force = FALSE)
```
#### Arguments

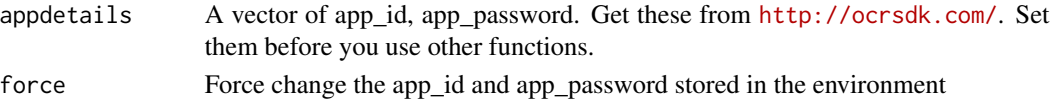

#### Details

The function looks for AbbyyAppId and AbbyyAppPassword in the environment. If it doesn't find them and if we don't want to force change in them, it looks for arguments. And if no arguments are passed, it asks for user to input the values.

#### References

<http://ocrsdk.com/documentation/apireference/getApplicationInfo/>

#### Examples

```
## Not run:
setapp(c("app_id", "app_password"))
## End(Not run)
```
<span id="page-19-0"></span>

<span id="page-20-0"></span>

#### Description

Adds image to the existing task or creates a new task for the uploaded image. The new task isn't processed till processDocument or processFields is called.

#### Usage

```
submitImage(file_path = "", taskId = "", pdfPassword = "", ...)
```
#### Arguments

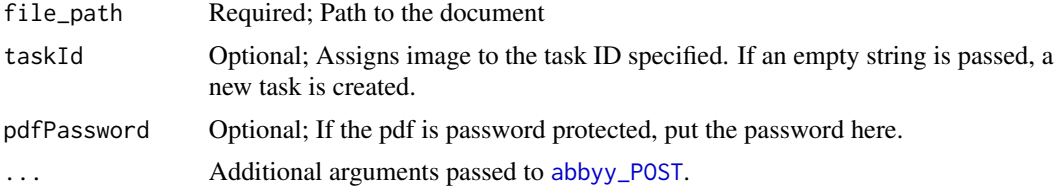

#### Value

Data frame with all the details of the submitted image: id (task id), registrationTime, statusChange-Time, status (Submitted, Queued, InProgress, Completed, ProcessingFailed, Deleted, NotEnough-Credits), filesCount (No. of files), credits

#### References

<http://ocrsdk.com/documentation/apireference/submitImage/>

#### Examples

```
## Not run:
submitImage(file_path="/images/image1.png", taskId="task_id", pdfPassword="pdf_password")
```
# <span id="page-21-0"></span>Index

∗Topic Application setapp, [20](#page-19-0) ∗Topic ID setapp, [20](#page-19-0) ∗Topic Image processBusinessCard, [11](#page-10-0) ∗Topic Password setapp, [20](#page-19-0) ∗Topic Process processBusinessCard, [11](#page-10-0) ∗Topic Remote processBusinessCard, [11](#page-10-0) ∗Topic Sets setapp, [20](#page-19-0) ∗Topic and setapp, [20](#page-19-0) abbyy\_check, [3](#page-2-0) abbyy\_GET, [3,](#page-2-0) *[4,](#page-3-0) [5](#page-4-0)*, *[7,](#page-6-0) [8](#page-7-0)*, *[13](#page-12-0)*, *[18](#page-17-0)* abbyy\_POST, [4,](#page-3-0) *[10](#page-9-0)[–12](#page-11-0)*, *[14–](#page-13-0)[17](#page-16-0)*, *[19](#page-18-0)*, *[21](#page-20-0)* abbyyR *(*abbyyR-package*)*, [2](#page-1-0) abbyyR-package, [2](#page-1-0) deleteTask, [4](#page-3-0) GET, *[3](#page-2-0)* getAppInfo, [5](#page-4-0) getResults, [6](#page-5-0) getTaskStatus, *[4](#page-3-0)*, [7](#page-6-0) listFinishedTasks, *[6](#page-5-0)*, [7](#page-6-0) listTasks, [8](#page-7-0) ocrFile, [9](#page-8-0) POST, *[4](#page-3-0)* processBarcodeField, [10](#page-9-0) processBusinessCard, [11](#page-10-0) processCheckmarkField, [12](#page-11-0) processDocument, [13](#page-12-0) processFields, [14](#page-13-0)

processImage, [15](#page-14-0) processMRZ, [16](#page-15-0) processPhotoId, [17](#page-16-0) processRemoteImage, [18](#page-17-0) processTextField, [19](#page-18-0)

setapp, *[2](#page-1-0)*, [20](#page-19-0) submitImage, [21](#page-20-0)